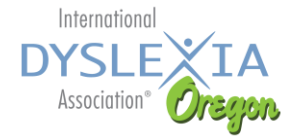

## **Student Empowerment Panel - Favorite Assistive Technology (AT) Tools**

## **Apps/Software**

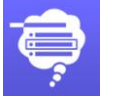

**[Co-Writer](https://cowriter.com/)** - Word prediction

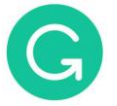

**[Grammarly](https://www.grammarly.com/)** - Automated Grammar **Checker** 

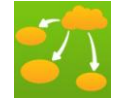

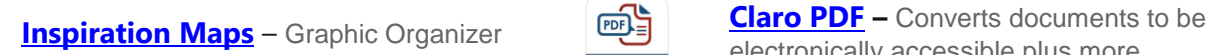

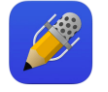

**[Notability](https://www.gingerlabs.com/)** – [Note](https://products.office.com/en-us/onenote/digital-note-taking-app) taking assist **NOTE One Note** – Microsoft app for note taking

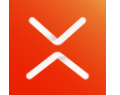

**[XMind: Mind Mapping](https://www.xmind.net/)** - mind mapping and brainstorming tool

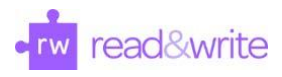

**[Read&Write](https://www.texthelp.com/en-us/products/read-write/)** – full service writing assistant. Chrome browser extension AND stand alone application for PC/Mac computers.

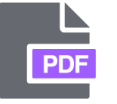

**[TextHelp PDF Reader](https://www.texthelp.com/en-us/company/education-blog/april-2019/transform-pdfs-with-the-texthelp-pdf-reader/)** – interact with accessible PDFs in a collaborative and editable way.

## **Digital Books/Textbooks/Audio Books /etc.**

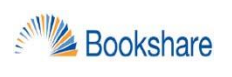

**[Bookshare](https://www.bookshare.org/cms/)** – accessible online audio/ebook library

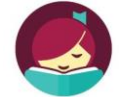

**[Libby](https://meet.libbyapp.com/)** – Public library app for audio & ebooks

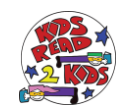

**[KidsRead2Kids](https://kidsread2kids.com/)** - provide free video-audio books read by kids for kids - filmed chapter by chapter for easy listening.

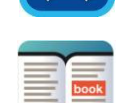

voice/computer voice

**[Learning Ally](https://learningally.org/)** – Audio + ebooks with human

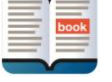

**[Read2Go](https://www.bookshare.org/cms/help-center/reading-tools/read2go)** - Online accessible digital library for print disabled readers

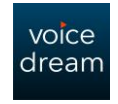

**[Voice Dream](https://www.voicedream.com/)** - Phone and iPad app that lets you listen to documents, ebooks, and web pages with text-to-speech

> **[Livescribe](https://www.livescribe.com/en-us/smartpen/) SmartPen** – Notetaking device.

**Devices** 

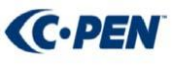

**[C-Pen](http://www.scanningpens.com/)** – The reader pen is portable, pocket sized device that reads text out aloud with an human like digital voice.

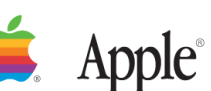

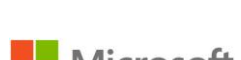

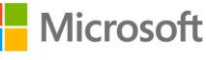

chromebook

**<sup>◈</sup> livescribe** 

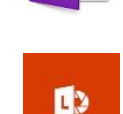

**[Office Lens](https://support.office.com/en-us/article/what-is-office-lens-f5f6b88d-356f-4037-b7e8-49f34be86db3)** – Microsoft app to convert

images to PDF, Word and PowerPoint

**[Easy Spelling Aid](http://www.easyspellingaid.com/)** – for spelling, voice to

**[Google Translate](https://translate.google.com/intl/en/about/)** – good for text to speech with multi language support

electronically accessible plus more

and organizer assist

text, quick access to words

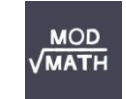

**[ModMath](http://www.modmath.com/) -** assist students in acquiring math skills from basic arithmetic to complex algebraic equations

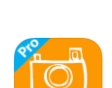

**[SnapType](http://www.snaptypeapp.com/)** - simple way to complete any school worksheet on your iPad/Tablet (handwriting assist)

## Things to consider when choosing **Assistive Technology (AT)**

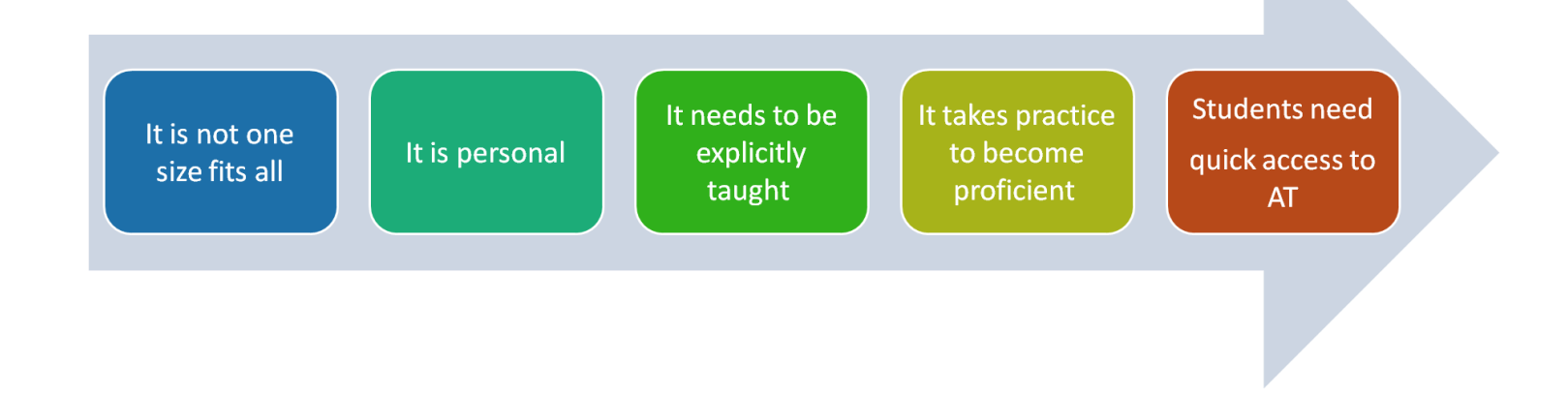

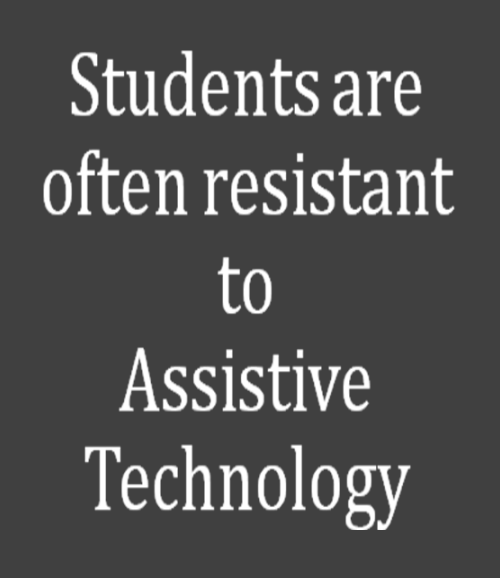

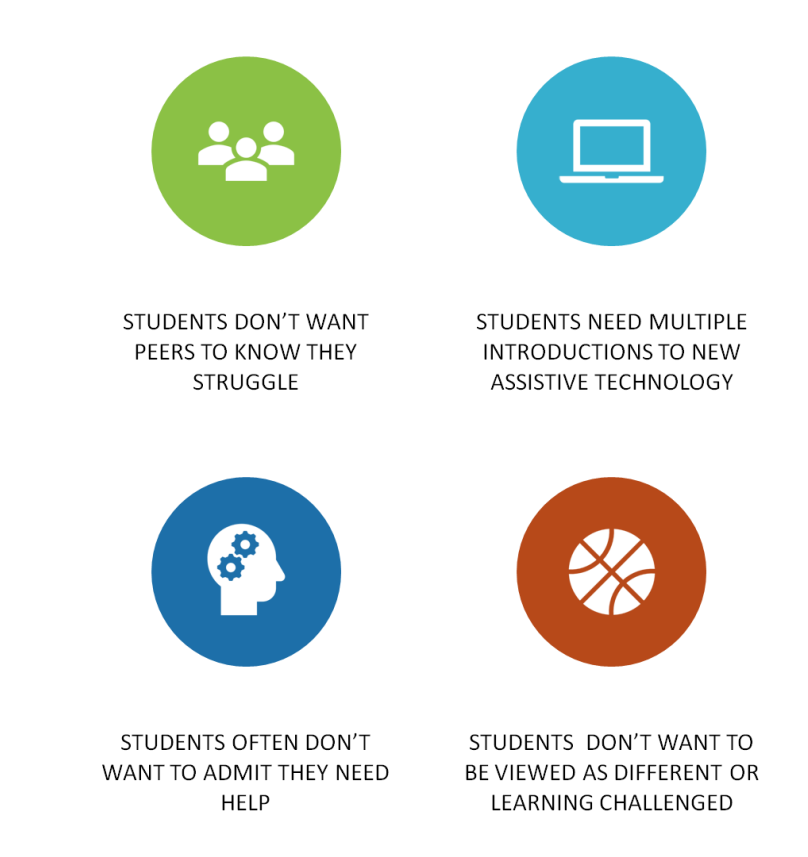